# TE Teach Engineering STEM Curriculum for K-12

**Tracking Movements with Metadata Activity Presentation** 

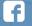

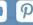

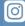

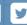

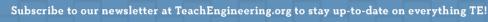

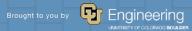

# **Metadata Tracking Project Information**

- 1. Slide 3 is an example for students to follow for their images. (Students can adjust the slides as you wish; however, you must have all the information on the slide as required by the rubric.)
- 2. Each team is required to present their presentation to the class. Each team member must present at least two of the slides. Remember to examine the images for any details that may enhance your presentation.
- 3. The students should make their presentation to the class as if the class were the FBI as described in the project scenario.

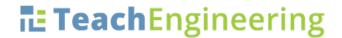

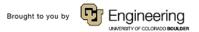

# **Medata Tracking Project - CHS DFE TEAM 1**

Example Image: Date: 02/08/2011 Time: 16:49:32 (4:49:32pm)

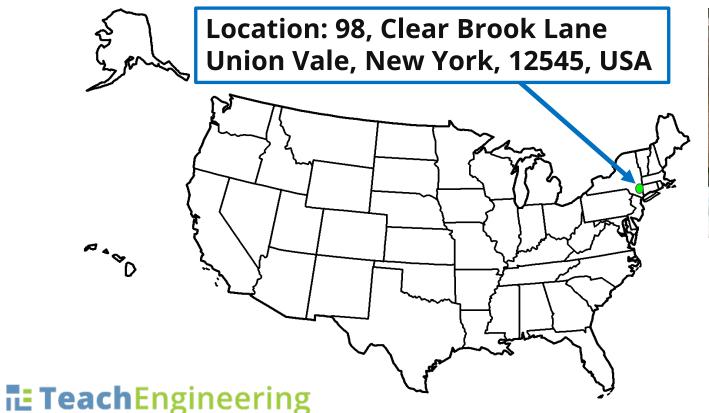

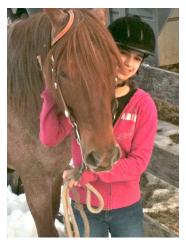

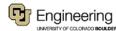

Image 01: Date: MM/DD/YYYY Time: HH:MM:SS (H:MM:SSam/pm)

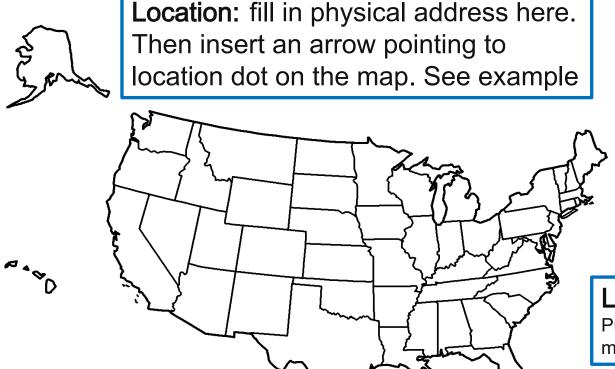

**Teach**Engineering

Insert Corresponding Image Here

#### Location on Map:

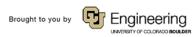

Location: fill in physical address here.

Image 02: Date: MM/DD/YYYY Time: HH:MM:SS (H:MM:SSam/pm)

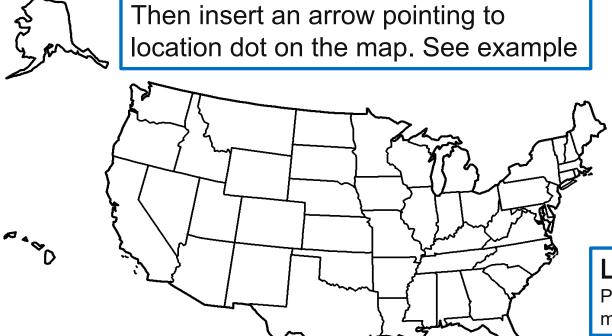

**Teach**Engineering

Insert Corresponding Image Here

## Location on Map:

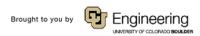

Image 03: Date: MM/DD/YYYY Time: HH:MM:SS (H:MM:SSam/pm)

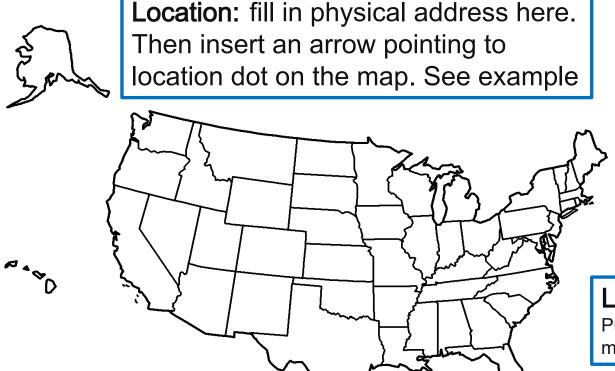

**Teach**Engineering

Insert Corresponding Image Here

## Location on Map:

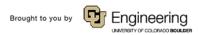

Image 04: Date: MM/DD/YYYY Time: HH:MM:SS (H:MM:SSam/pm)

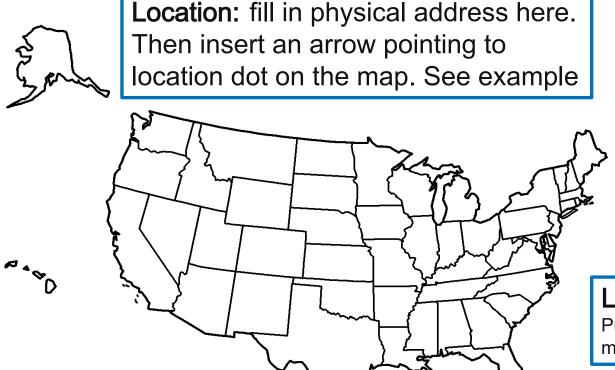

**Teach**Engineering

Insert Corresponding Image Here

## Location on Map:

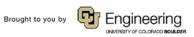

Image 05: Date: MM/DD/YYYY Time: HH:MM:SS (H:MM:SSam/pm)

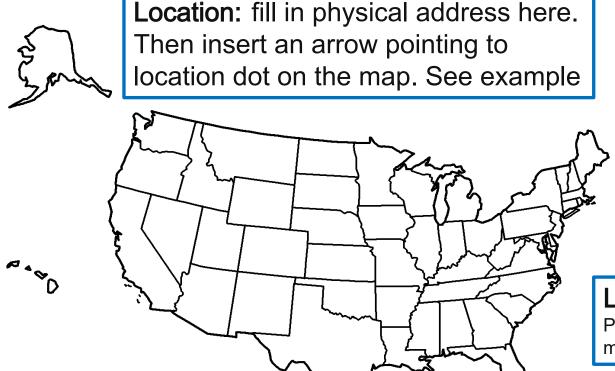

**Teach**Engineering

Insert Corresponding Image Here

#### Location on Map:

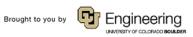

Image 06: Date: MM/DD/YYYY Time: HH:MM:SS (H:MM:SSam/pm)

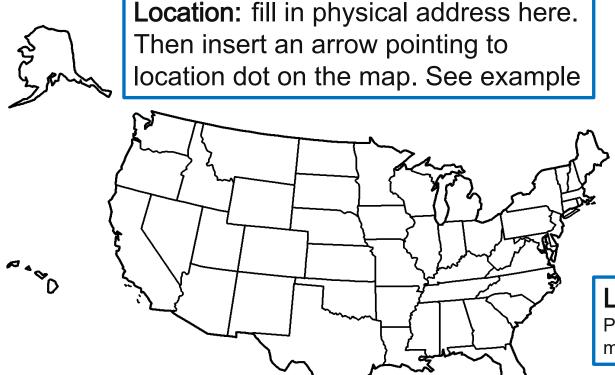

**Teach**Engineering

Insert
Corresponding
Image Here

#### Location on Map:

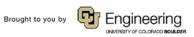

Location: fill in physical address here.

Image 07: Date: MM/DD/YYYY Time: HH:MM:SS (H:MM:SSam/pm)

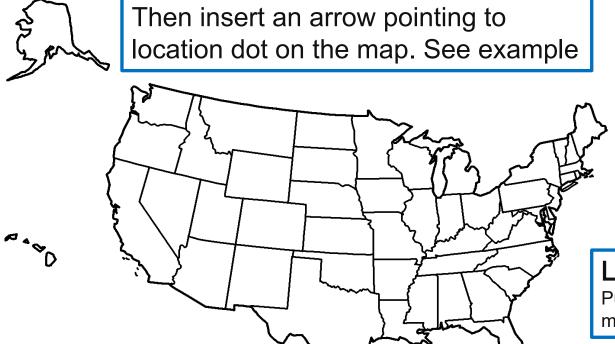

**Teach**Engineering

Insert Corresponding Image Here

## Location on Map:

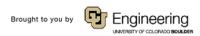

Location: fill in physical address here.

Image 08: Date: MM/DD/YYYY Time: HH:MM:SS (H:MM:SSam/pm)

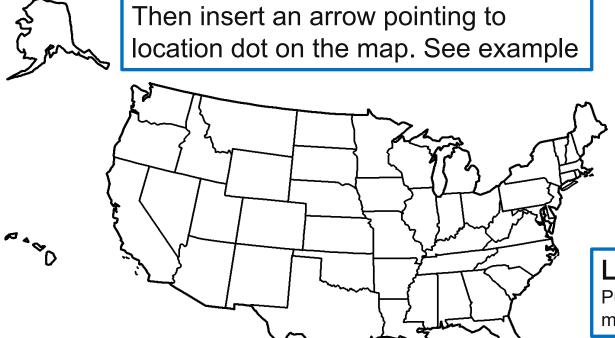

**Teach**Engineering

Insert Corresponding Image Here

## Location on Map:

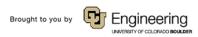

Location: fill in physical address here.

Image 09: Date: MM/DD/YYYY Time: HH:MM:SS (H:MM:SSam/pm)

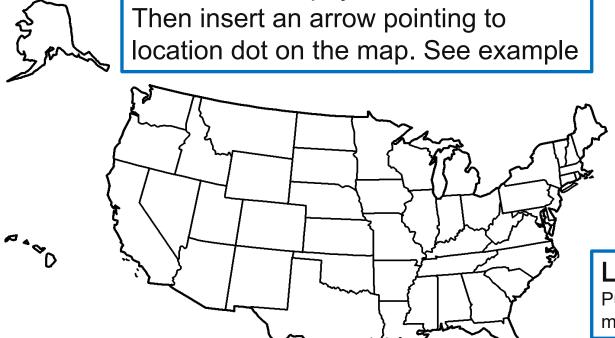

**Teach**Engineering

Insert Corresponding Image Here

## Location on Map:

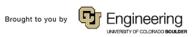

Image 10: Date: MM/DD/YYYY Time: HH:MM:SS (H:MM:SSam/pm)

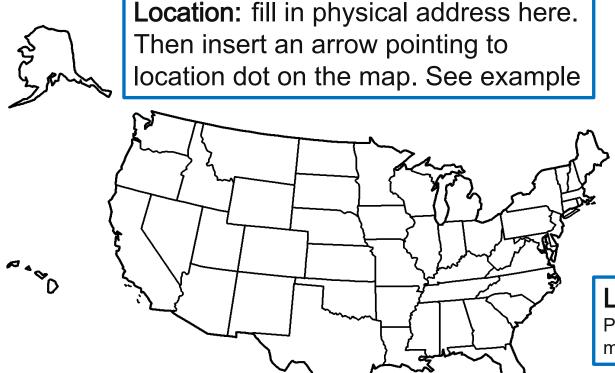

**Teach**Engineering

Insert
Corresponding
Image Here

#### Location on Map:

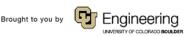